#### **UNIVERSIDADE DE BRASÍLIA**

### **PROGRAMA DE PÓS-GRADUAÇÃO EM CIÊNCIAS E TECNOLOGIAS EM SAÚDE (PPGCTS) EDITAL N. 01/2020 SELEÇÃO DE CANDIDATOS PARA BOLSAS DE DEMANDA SOCIAL DE DOUTORADO DO PROGRAMA DE PÓS-GRADUAÇÃO EM CIÊNCIAS E TECNOLOGIAS EM SAÚDE**

### **1.PREÂMBULO**

**1.1** A COORDENAÇÃO DO PROGRAMA DE PÓS-GRADUAÇÃO EM CIÊNCIAS E TECNOLOGIAS EM SAÚD (PPGCTS) da Faculdade de Ceilândia (FCE), Universidade de Brasília, no uso de suas atribuições estatutárias e de acordo com a Portaria Nº 76, de 14 de abril de 2010 da COORDENAÇÃO DE APERFEIÇOAMENTO DE PESSOAL DE NÍVEL SUPERIOR – CAPES, torna público o presente edital. A Comissão de Distribuição e Acompanhamentos de Bolsas será responsável pela condução do Processo Seletivo.

**1.2** Em razão da pandemia da COVID-19 e à suspensão das atividades presenciais em toda Universidade de Brasília, excepcionalmente esta seleção ocorrerá de forma totalmente digital, informações sobre o processo seletivo de bolsistas do Programa de Pós-Graduação em Ciências e Tecnologias em Saúde podem ser obtidas por meio do e-mail do Programa pgctsfce@gmail.com

**1.3** A vigência desse edital será de março de 2020 a julho de 2020.

#### **2. INSCRIÇÕES:**

**2.1**. Poderão participar do processo seletivo todos os discentes de doutorado regularmente matriculados no PPGCTS, desde que atendam os critérios descritos abaixo:

I - cumprir com o exigido no Art. 9º da Portaria CAPES nº 76, de 14 de abril de 2010, especialmente os incisos: "I - dedicação integral às atividades do programa de Pós-Graduação; II - quando possuir vínculo empregatício estiver liberado das atividades profissionais e sem percepção de vencimentos; IV - não possuir qualquer relação de trabalho com a instituição promotora do programa de Pós-Graduação; VI - não ser aluno em programa de residência; X – fixar residência na cidade onde realiza o curso; XI - não acumular a percepção da bolsa com qualquer modalidade de auxílio ou bolsa de outro programa da CAPES, de outra agência de fomento pública, nacional ou internacional, ou empresa pública ou privada, excetuando-se os casos previstos em lei;"

II - para o caso de candidatos que não estejam no primeiro semestre do curso, o estudante deverá comprovar, por meio da apresentação do histórico escolar atualizado, desempenho acadêmico de excelência apresentando menção igual ou superior a MS em todas as disciplinas cursadas;

III – não estar cursando o último semestre o último ano do curso de doutorado (considera 48 meses para integração do curso).

IV - não ser bolsista CAPES ou de outras agências de fomento enquanto aluno regular.

**2.2**. As inscrições para o processo seletivo de distribuição das bolsas deverão ser efetuadas via Sistema de Eletronico de Informações (SEI) pelo orientador do candidato seguindo o passo a passo, Anexo V, deste edital:

I - formulário de cadastramento, ANEXO I,

II - anuência do Orientador;

III - declaração de dedicação integral às atividades do PPGCTS;

IV – comprovante de residência no Distrito Federal ou entorno RIDE, caso o comprovante não esteja no nome do candidato, será aceita uma declaração de endereço;

V - para o caso de estudantes que já tenham cursado pelo menos 01 (um) semestre: histórico escolar completo e atualizado (contendo as menções do semestre cursado imediatamente anterior ao edital).

VI - declaração de não possuir vínculo ou de no caso de possuir estar liberado das atividades profissionais e sem percepção de vencimentos (de acordo com a Portaria Nº 76, de 14 de abril de 2010 da COORDENAÇÃO DE APERFEIÇOAMENTO DE PESSOAL DE NÍVEL SUPERIOR – CAPES).

VII - quadro de Pontuação do Currículo Padronizado (QPCP), devidamente preenchido, apresentado no ANEXO III deste edital com toda a documentação comprobatória anexa ao processo.

VII - plano de trabalho conforme modelo apresentado no ANEXO IV deste edital.

**2.3.** Será eliminado (a) do processo seletivo o(a) candidato(a) que seu orientador não anexar ao processo no Sistema Eletrônico de informações quaisquer documentações do item **2.2.**

**2.4.** Este edital é para indicação imediata de uma (1) bolsa de doutorado.

#### **3. DAS ETAPAS DO PROCESSO DE SELEÇÃO**

**3.1.**O processo seletivo ocorrerá em etapa única composta pela análise da seguinte documentação:

I - documentos anexados pelo orientador na inscrição via Sistema Eletrônico de Informação, SEI.

II - nota da prova oral do processo seletivo de ingresso ao PPGCTS e a data de ingresso do candidato.

III -nota do currículo do candidato atualizado conforme Quadro de Pontuação do Currículo Padronizado (QPCP) apresentado no ANEXO III deste edital.

#### **4. DA CLASSIFICAÇÃO FINAL**

**4.1**. O critério utilizado para a classificação do candidato será pela data de ingresso mais antiga na condição de aluno regular e a pontuação total obtida pela média aritmética do **ITEM 3.1.**

**4.2.** Em caso de empate, será selecionado o candidato mais antigo no PGCTS com a maior nota na prova oral do processo seletivo para ingresso no programa.

**4.3.** Após a divulgação da lista de candidatos classificados e selecionados para a distribuição de bolsas e para a efetivação do benefício, o orientador deverá encaminhar o processo via Sistema Eletrônico de Informações, SEI à secretaria de Pós-Graduação, conforme cronograma o termo de compromisso (ANEXO II) referente à Portaria Capes Nº 76, de 14 de abril de 2010. A não apresentação da documentação será entendida como desistência da bolsa.

### **5. RECURSOS**

Requerimentos de recursos (somente por vício de forma) serão acolhidos se interpostos no prazo de 2 (dois) dias úteis a partir da divulgação dos resultados e deverão obrigatoriamente ser enviados para o e-mail do Programa pgctsfce@gmail.com, em 2 (duas) vias de igual teor do formulário padrão, disponível na página eletrônica [http://www.dpg.unb.br/images/Artigos/FAQ/Editais/recurso\\_pos.pdf](http://www.dpg.unb.br/images/Artigos/FAQ/Editais/recurso_pos.pdf) .

### **6. DAS DISPOSIÇÕES GERAIS**

**6.1.** Casos omissos serão resolvidos pela Comissão de distribuição e acompanhamentos de bolsas, pelo Colegiado do Programa de Pós-Graduação de acordo com o regulamento do Programa e a resolução de bolsas n. 007/2017, conforme as suas competências.

 **6.2.** Ao inscrever-se no processo seletivo, o candidato reconhece e aceita as normas estabelecidas neste Edital, na Resolução n. 07/2017 e no regulamento do Programa de Pós-Graduação.

**6.3.** Após o período de suspensão das atividades na Universidade de Brasília em razão da pândemia da COVID-19, todos os candidatos deste edital ou seus orientadores terão até 5 dias úteis para a entrega da documentação física original na Secretaria de Pós-Graduação, sob pena de terem as suas inscrições invalidadas ficando impossibilitados de concorrerem a novas bolsas pelo período de um ano.

**6.4.** As informações prestadas no formulário, bem como a documentação apresentada, são de inteira responsabilidade do proponente.

### **7. CRONOGRAMA**

**7.1.** As datas de realização das inscrições e sua homologação, das etapas do processo, bem como da divulgação dos respectivos resultados, constam da tabela abaixo:

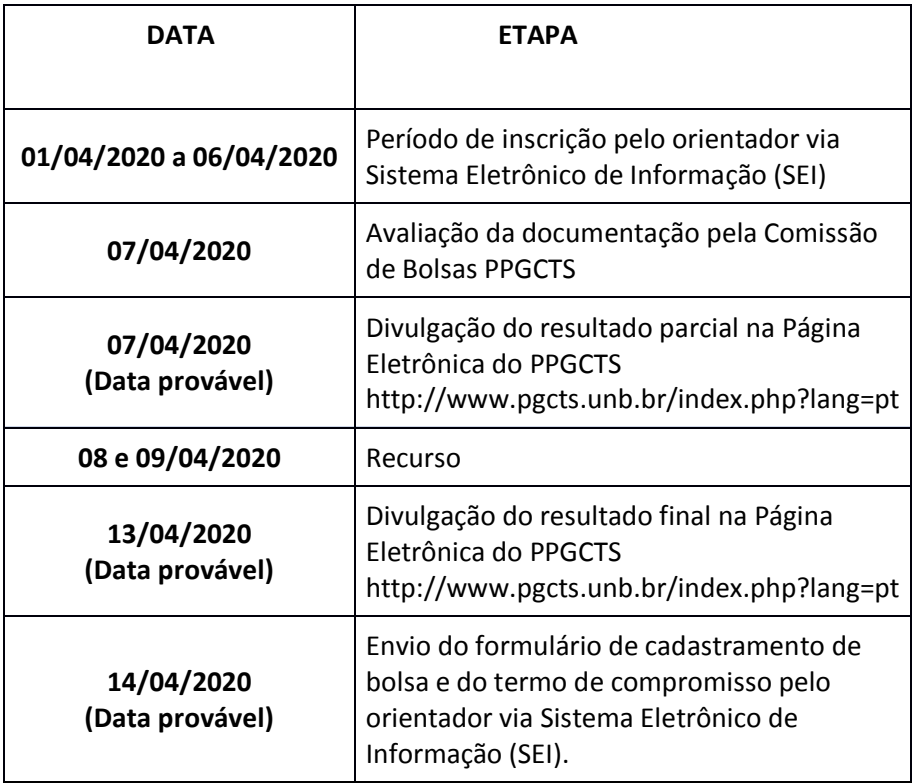

Brasília-DF, 01 de abril de 2020

Profa. Dra. Silvana Schwerz Funghetto Coordenadora Programa de Pós-Graduação em Ciências e Tecnologias em Saúde Faculdade de Ceilândia Universidade de Brasília

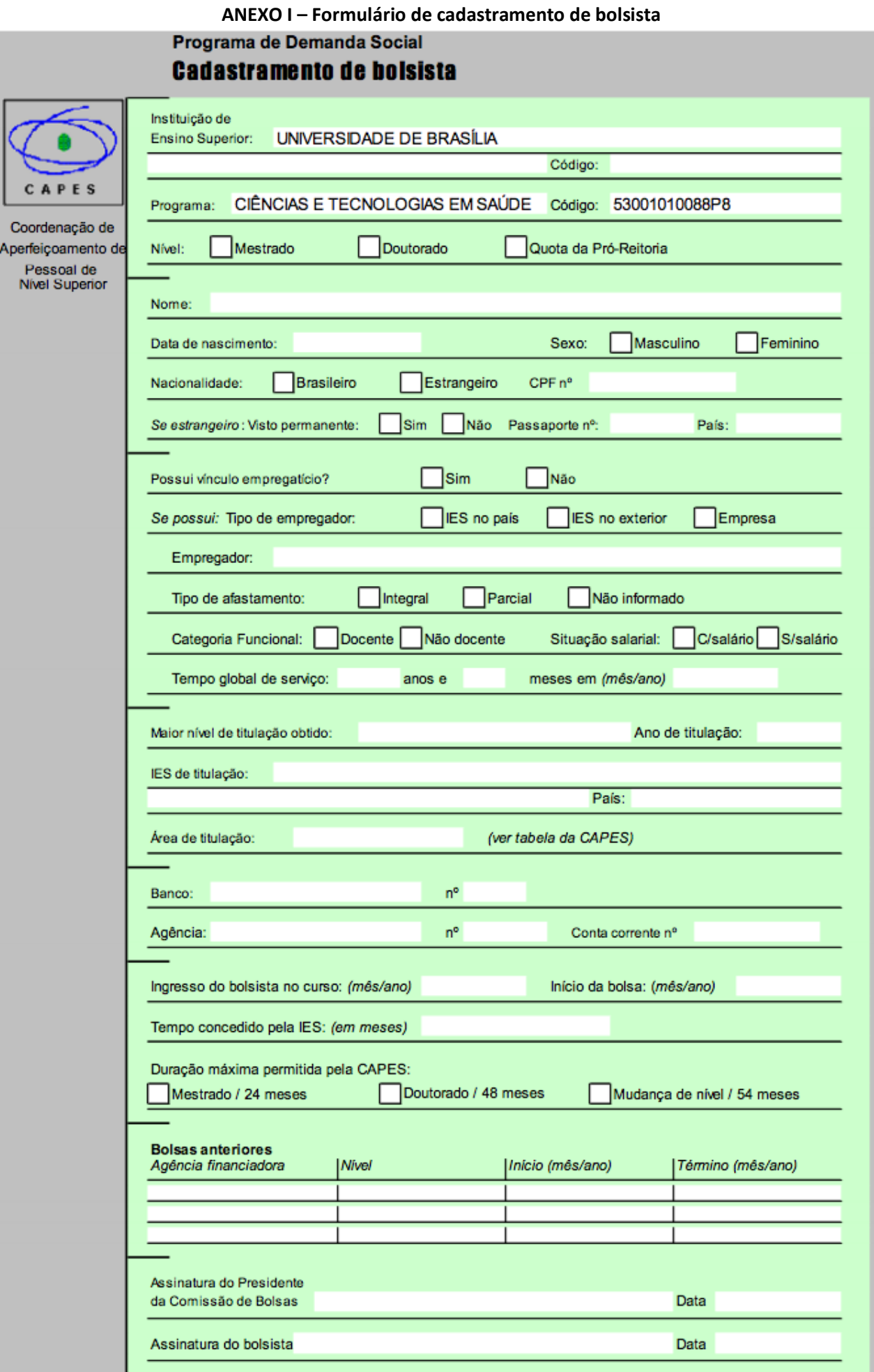

UNIVERSIDADE DE BRASÍLIA

Decanato de Pesquisa e Pós-Graduação Fones: (61) 3107-0473 (61) 3107-0263 FAX: (61) 3107-0487

Home Page: http://www.unb.br/administracao/decanatos/dpp - e-mail: dppunb@unb.br

#### **TERMO DE COMPROMISSO**

DECLARO, PARA OS DEVIDOS FINS, QUE EU NACIONALIDADE , ENDERECO ALUNO(A) REGULARMENTE MATRICULADO(A) NO  $N^{\circ}$  DO CPF , EM NÍVEL DE **CURSO/ÁREA TENHO CIÊNCIA DAS** OBRIGAÇÕES INERENTES À QUALIDADE DE BOLSISTA DO PROGRAMA DE DEMANDA SOCIAL DA CAPES E, NESSE SENTIDO, COMPROMETO-ME A RESPEITAR AS SEGUINTES CLÁUSULAS:

- $\hat{L}$ ser classificado no processo seletivo especialmente instaurado pela Instituição de Ensino Superior em que se realiza o curso;
- cumprir com as obrigações junto ao curso/programa de pós-graduação e à agência de fomento concedente da bolsa, inclusive  $\mathbf{I}$ quanto ao prazo de vigência da bolsa sendo: até 24 (vinte e quatro) meses para o mestrado e até 48 (quarenta e oito) meses para o doutorado, em caráter improrrogável;
- no caso de receber complementação financeira de outras fontes ou exercer atividade remunerada, seguir os termos da  $III.$ Portaria Conjunta nº. 1 CAPES/CNPq, de 15/07/2010, ficando estabelecido que as atividades assumidas terão que estar relacionadas à área de atuação do bolsista e ser de interesse à sua formação acadêmica, científica e tecnológica, e apresentar ao Decanato de Pesquisa e Pós-Graduação a anuência expressa do orientador, constando a aprovação pela Comissão de Bolsas CAPES/DS do programa de pós-graduação. A declaração do orientador deverá evidenciar a carga horária que o bolsista mantém no trabalho, ficando explicitada a disponibilidade de tempo suficiente para a pós-graduação;
- não possuir qualquer relação de trabalho com a instituição promotora do programa de pós-graduação;  $IV$
- não acumular a percepção da bolsa com qualquer modalidade de auxílio ou bolsa de outro programa da CAPES ou de outra V. agência de fomento pública, nacional ou internacional, excetuando-se o estabelecido no art. 1º da Portaria Conjunta nº. 1 CAPES/CNPq, de 12/12/2007, onde os bolsistas CAPES, matriculados em programas de pós-graduação no país, poderão receber bolsa da Universidade Aberta do Brasil - UAB quando atuarem como tutores. Em relação aos demais agentes da UAB, não será permitido o acúmulo dessas bolsas;
- comprovar desempenho acadêmico satisfatório, consoante às normas definidas pela instituição promotora do curso;  $VI$
- realizar o estágio de docência de acordo com o estabelecido no art. 18 do regulamento do Programa de Demanda Social VII. (Portaria CAPES nº 76, de 14/04/2010);
- VIII não ser aluno em programa de residência médica;
- A não conclusão do curso acarretará a obrigação de restituir os valores despendidos com a bolsa, salvo se motivada por caso  $IX$ fortuito, forca maior, circunstância alheia à sua vontade ou doença grave devidamente comprovada. A avaliação dessas situações fica condicionada à aprovação pela Diretoria Colegiada da CAPES, em despacho fundamentado.

A inobservância das cláusulas acima citadas ou a prática de qualquer infração pelo(a) bolsista implicará no cancelamento da bolsa, com a restituição integral e imediata dos recursos, de acordo com os índices previstos em lei, acarretando, ainda, a impossibilidade de receber beneficios por parte da CAPES, pelo período de cinco anos, contados do conhecimento do fato.

> Assinatura (Reconhecer firma em Cartório)

Local e data:  $120$  $\prime$  $\mathcal{A}$ 

Ciente do Orientador:

### **ANEXO III QUADROS DE PONTUAÇÃO DO CURRÍCULO PADRONIZADO (QPCP) PARA CANDIDATOS A BOLSA DE MESTRADO E DOUTORADO**

### **Orientações Gerais para preenchimento**

- 1. Preencher o QPCP anexando as fotocópias apenas dos documentos comprobatórios dos itens relacionados no formulário.
- 2. As fotocópias dos documentos comprobatórios do currículo deverão ser numeradas conforme o subitem em negrito, sequencialmente na posição superior direita. Exemplo: Produção Técnico-científica item 3.1.1 no que se refere aos artigos completos publicados em periódicos (incluir o número 3.1.1 no canto superior direito do documento comprobatório).
- 3. Para cada documento deverá ser apresentado o comprovante correspondente. Nos casos em que um mesmo documento for válido para mais de um item do QPCP, o mesmo deverá ser citado, nos campos correspondentes.
- 4. Para o item 3.1 o comprovante deve deixar legível o nome da revista indexada, volume, número, ano e paginação.
- 5. Todo os itens do QPCP, incluindo a pontuação, deverão ser preenchidos pelo candidato. A pontuação será conferida pela banca examinadora. Comprovantes não pontuados pelo candidato não serão considerados pela banca examinadora durante o processo de conferência.
- 6. Como critério de validade dos documentos comprobatórios do item 3.5 do QUADRO DE PONTUAÇÃO DO CURRÍCULO PADRONIZADOé necessária declaração da chefia direta (diretor, coordenador) em papel timbrado da instituição, contendo as respectivas datas e carga horária .

### ATENÇÃO OS CURRÍCULOS PREECHIDOS EM DESACORDO COM AS NORMAS NÃO SERÃO CONSIDERADOS

# **QUADRO DE PONTUAÇÃO DO CURRÍCULO PADRONIZADO (QPCP) PARA CANDIDATOS A BOLSA DE DOUTORADO**

**1 – Nome do Candidato:**

*Inscrição Número*

# **2 – Titulação. Máximo 35 pontos.** Contar até uma especialização e uma residência

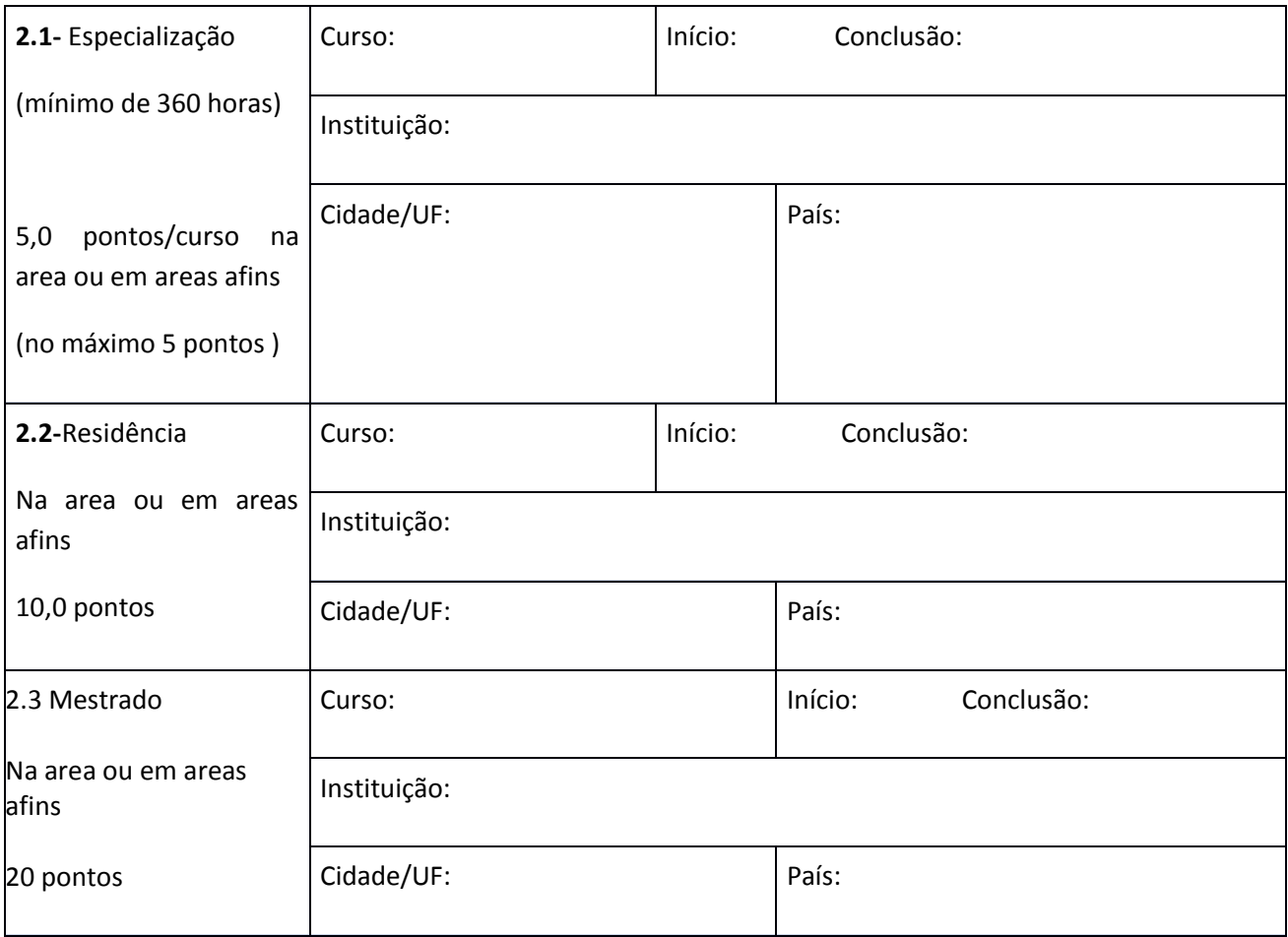

**3– Produção técnico-científica –.** Somente considerar a produção dos últimos 5 anos ( a partir de agosto de 2014).

Publicações no prelo somente serão pontuadas acompanhadas da carta de aceite da Editora ou Revista Científica.

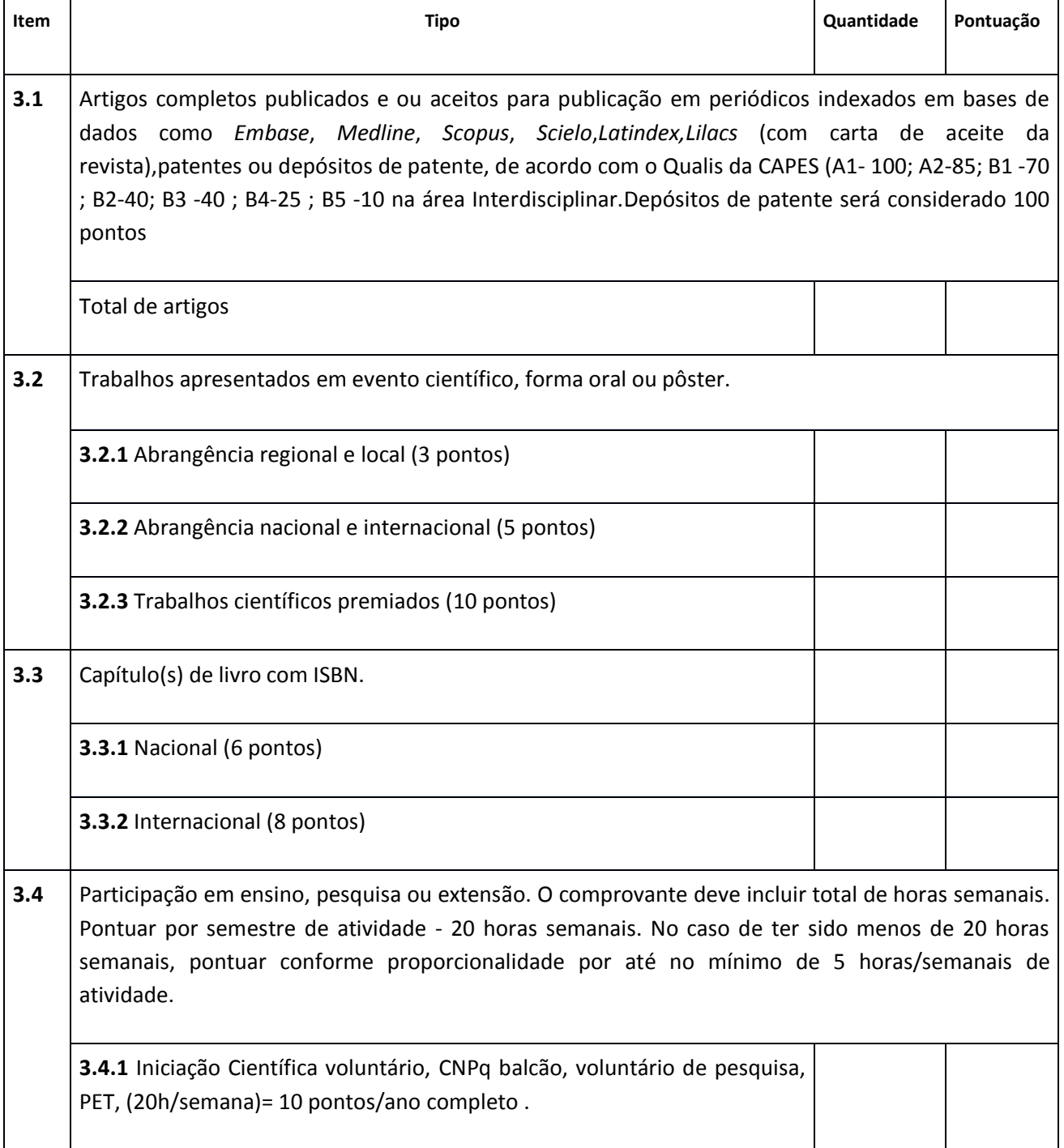

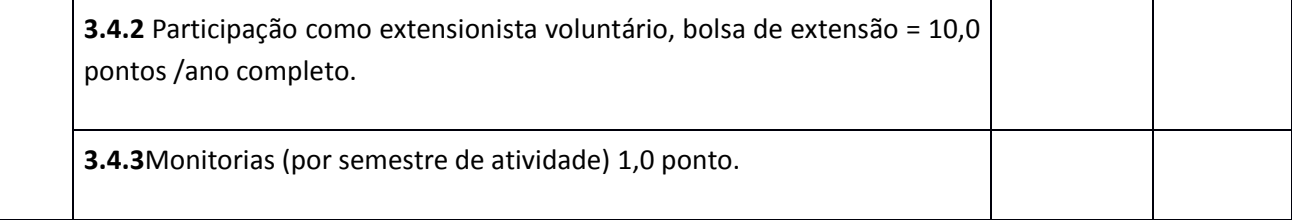

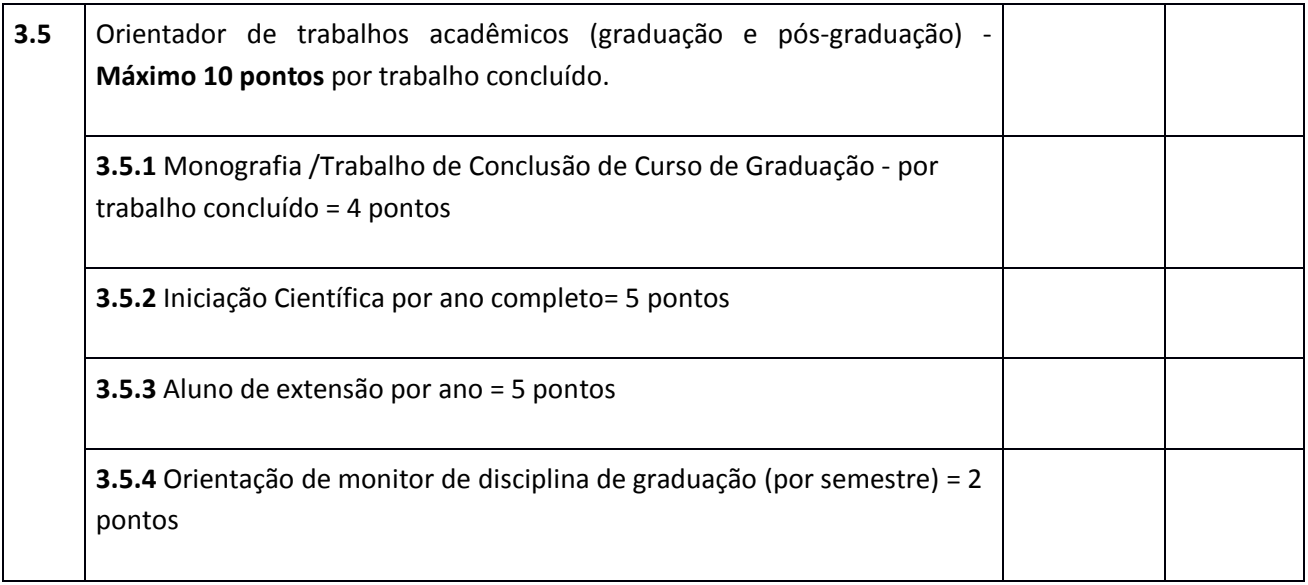

### **4 – Declaração**

Declaro que este QUADRO DE PONTUAÇÃO DO CURRÍCULO PADRONIZADO contém informações completas e exatas, que aceito o sistema e os critérios adotados pela Comissão de Seleção do Programa de Pós-Graduação em Ciências e Tecnologias em Saúde, no processo de seleção.

Local: \_\_\_\_\_\_\_\_\_\_\_\_\_\_\_\_\_\_\_ Data: \_\_\_\_\_\_\_\_\_\_\_\_\_\_\_\_ Assinatura: \_\_\_\_\_\_\_\_\_\_\_\_\_\_\_\_\_\_\_

### **5 – Avaliação pela Comissão de Seleção**

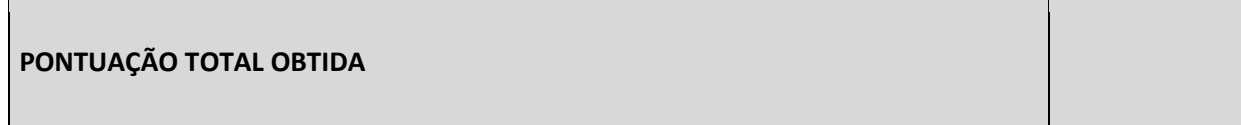

### **ANEXO IV**

### PLANO DE TRABALHO

## 1. Este documento deverá conter os seguintes itens:

- **a. Titulo do projeto de pesquisa do aluno**
- **b. Resumo:** deve ser um único parágrafo, com no máximo uma página, discorrendo sobre a introdução, o(s) objetivo(s), material, métodos e resultados esperados.
- **c. Objetivos (Geral e Específico)**
- **d. Titulo do projeto inserido na Plataforma SUCUPIRA no qual o presente projeto e o discente estão incluídos.**
- **e. Cronograma**: deve ser claro e sucinto constando:
	- **i.** Frequência de encontros, no qual se explica a disponibilidade e a intenção de frequência para ser reunir com o(a) orientador(a) e para fazer relatórios de andamento do projeto;
	- **ii.** Realização de disciplinas, no qual se explica quando (previsão) serão realizadas as disciplinas obrigatórias e optativas e a disponibilidade para tal;
	- **iii.** Comitê de Ética, apresentar se está aprovado, submetido ou se há previsão para submissão do projeto a um comitê de ética em pesquisa ou similar, se for o caso, considerando que é comum a avaliação demorar vários meses;
	- **iv.** Coleta de dados
	- **v.** Previsão de Defesa**.**
	- **vi.** Previsão de resultados;
- **2. Assinaturas do discente e orientador.**

#### **Anexo V**

### **Passo-a-passo para a solicitação de Inscrição via SEI - Bolsa de Doutorado DS- PPGCTS**

1) Entrar o sistema SEI com seu usuário e senha [https://sei.unb.br/sip/login.php?sigla\\_orgao\\_sistema=UnB&sigla\\_sistema=SEI;](https://sei.unb.br/sip/login.php?sigla_orgao_sistema=UnB&sigla_sistema=SEI)

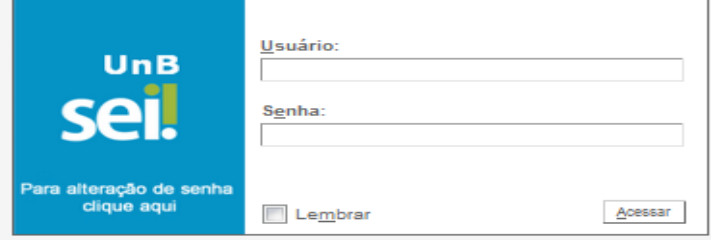

2) Mudar a unidade do SEI para a sua unidade de origem (**não** criar na unidade de origem FCE/SPG):

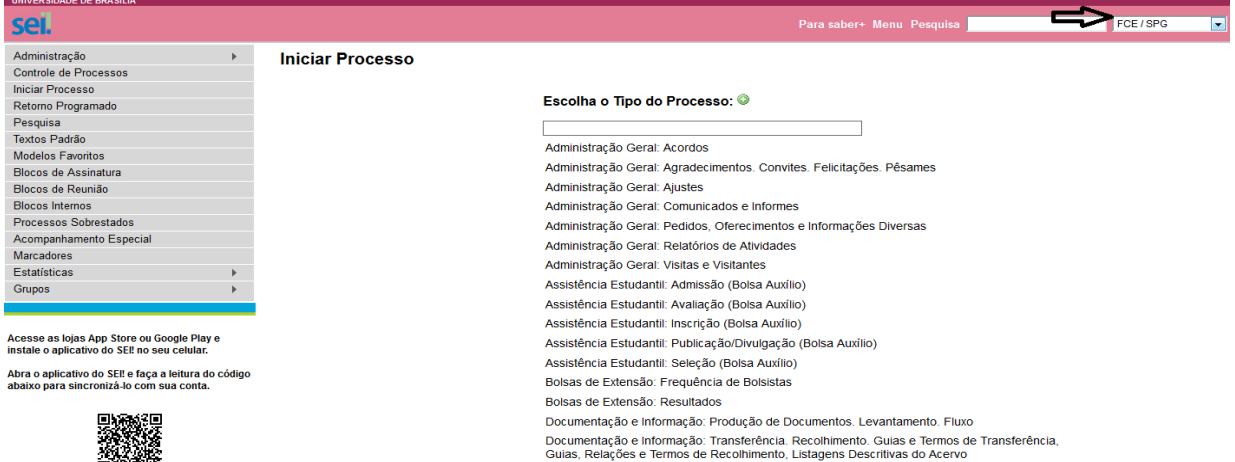

3) Iniciar um novo processo (1), clique em escolha o tipo de processo (2) e escreva na busca Assistência Estudantil: Admissão (Bolsa Auxílio), em seguida escolha.

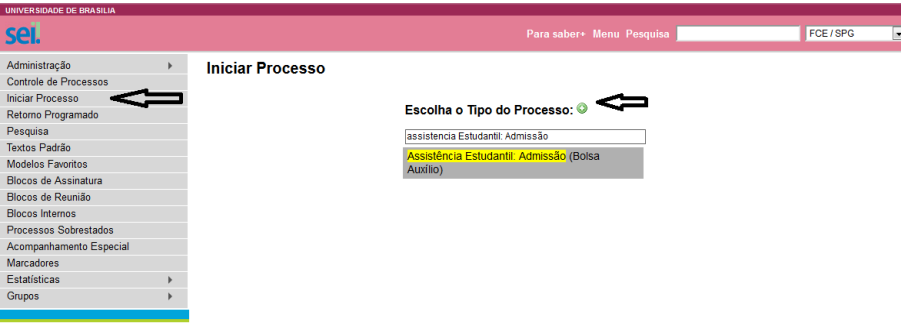

4) Ao abrir a tela Iniciar Processo (1) clique em Nível de Acesso Restrito,(2) Hipótese Legal Informação Pessoal (3) Salvar.

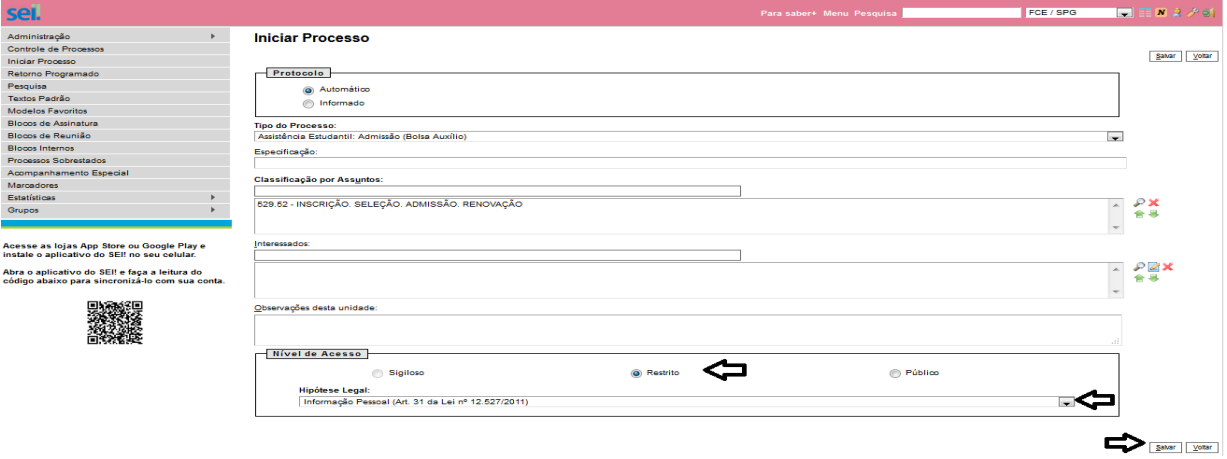

5) Com o cursor sobre o número do processo clique no ícone de incluir documento ( 1) Clique em Escolha o tipo do Documento, (2) Clique em Externo.

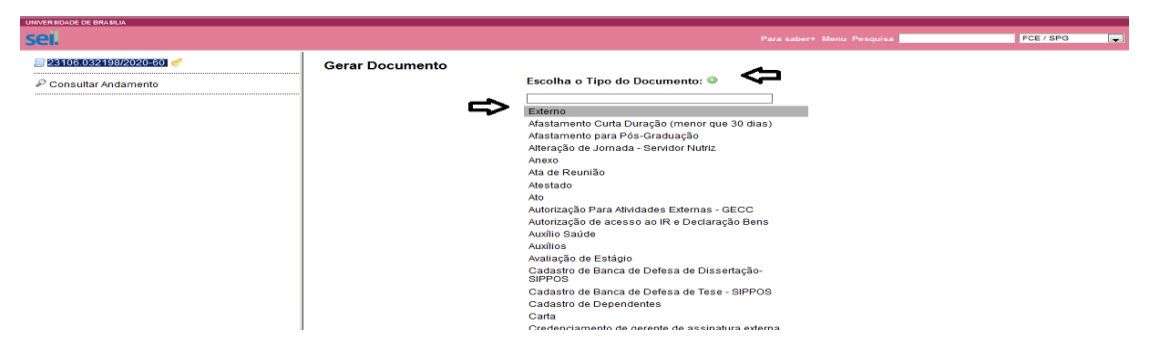

6) (1) Tipo de documento: Solicitação, (2) data do documento, (3) nome na árvore: Inscrição Bolsa DS, (4) Formato: digitalizado na unidade , (5) tipo de conferência: documento original (6) Interessados: nome do orientador , (7) nível de acesso: restrito-Hipótese Legal- Informação Pessoal , (8) Anexar Arquivo , (9) confirmar os dados.

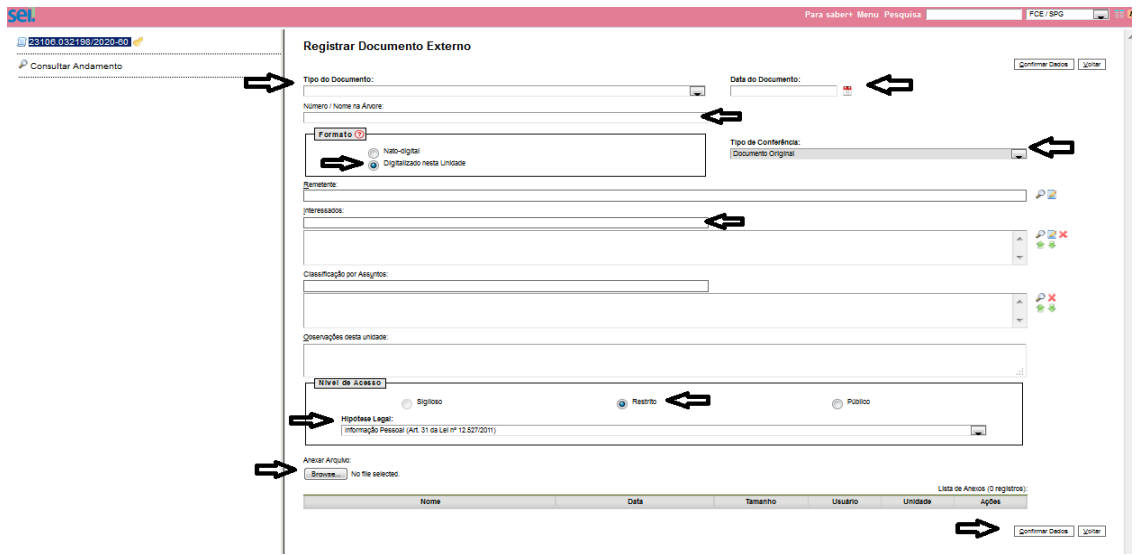

7) Após a inserção dos arquivos com os seus comprovantes, clique em cima de cada um e em seguida certifique os anexos clicando no ícone de certificação

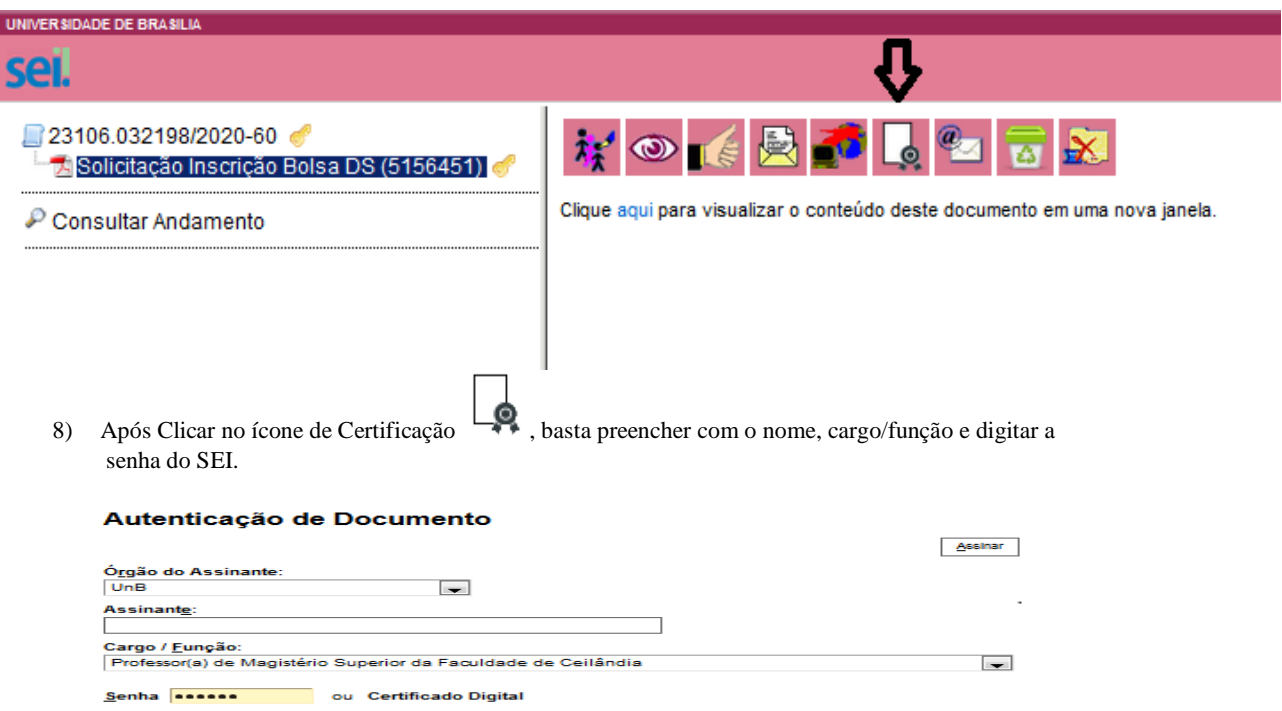

9) Ao finalizar a inserção de todos os documentos no processo e anotar o número do processo, certifique-se de que todos os

documentos estão assinados ou certificados, em seguida clique no ícone para enviar o processo .

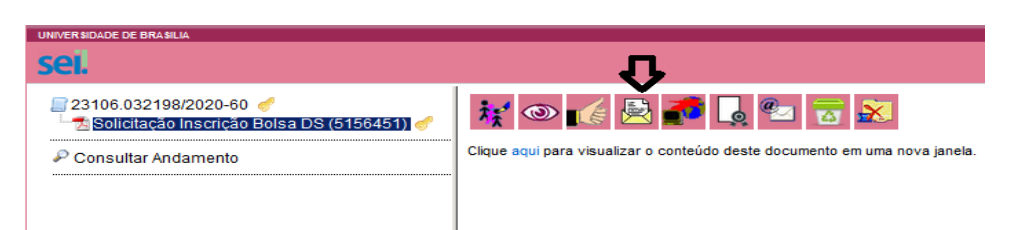

10) Na caixa Unidades: digite FCE e o SEI abrirão todas as Unidade com as siglas, (1) escolha FCE / SPG Secretaria de Pós-Graduação, (2) clique em enviar.

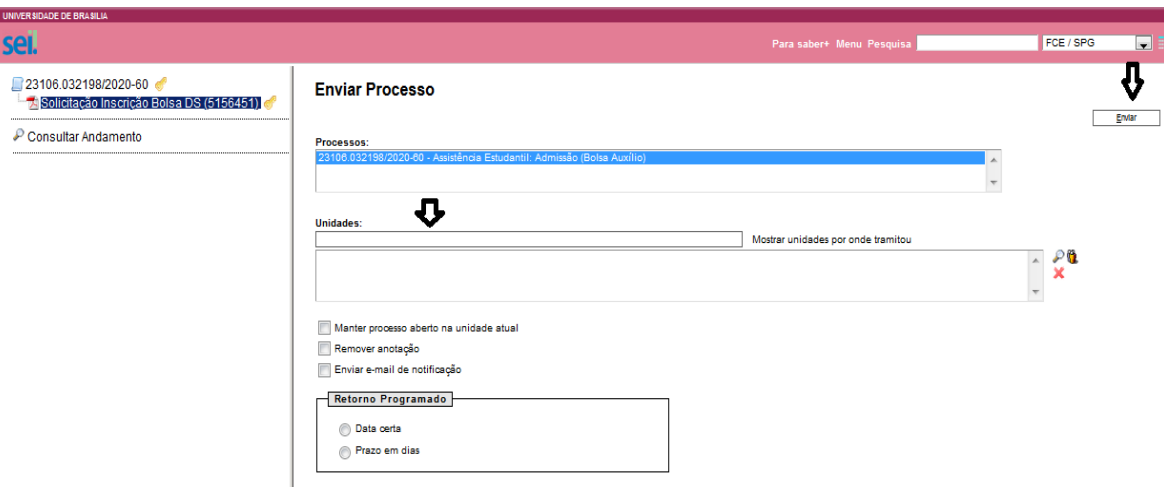

- 11) Informar por e-mail [pgctsfce@gmail.com](mailto:pgctsfce@gmail.com) que o processo foi criado e o número do processo.
- 12) Caso a Inscrição de seu candidato tenha sido selecionada pela Comissão de Bolsas do PPGCTS, deve-se anexar no mesmo processo o formulário de cadastro de bolsa e o termo de compromisso, anexos ao edital, devidamente preenchidos e assinados, conforme mostra este o passo a passo.